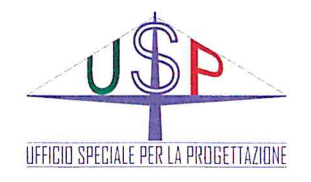

Convenzione D.D. n°13 del 8/05/2019 tra la Città Metropolitana di Palermo l'Unione dei Comuni "Madonie" e l'Ufficio Speciale per la Progettazione

# **VISTI ED APPROVAZIONI**

Area Viabilità-Edilizia-BB.CC. Direzione Viabilità

Città Metropolitana di Palermo

VISTO: Si convalida e si esprime parere favorevole all'approvazione tecnica

 $n^{\circ}$  del

IL RUP ing. Elio Venturella

**REGIONE SICILIANA PRESIDENZA** 

UNIONE DEI COMUNI "MADONIE"

**CITTA' METROPOLITANA DI PALERMO** 

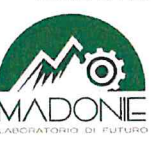

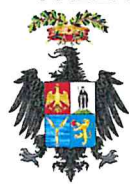

# **PROGETTO ESECUTIVO**

Lavori di sistemazione e messa in sicurezza in tratti saltuari del piano viario della S.P. nº 54 di Piano Battaglia e S.P. nº 113 Circonvallazione di Piano Battaglia

CUP: 47H170142002

 $CIG:$ 

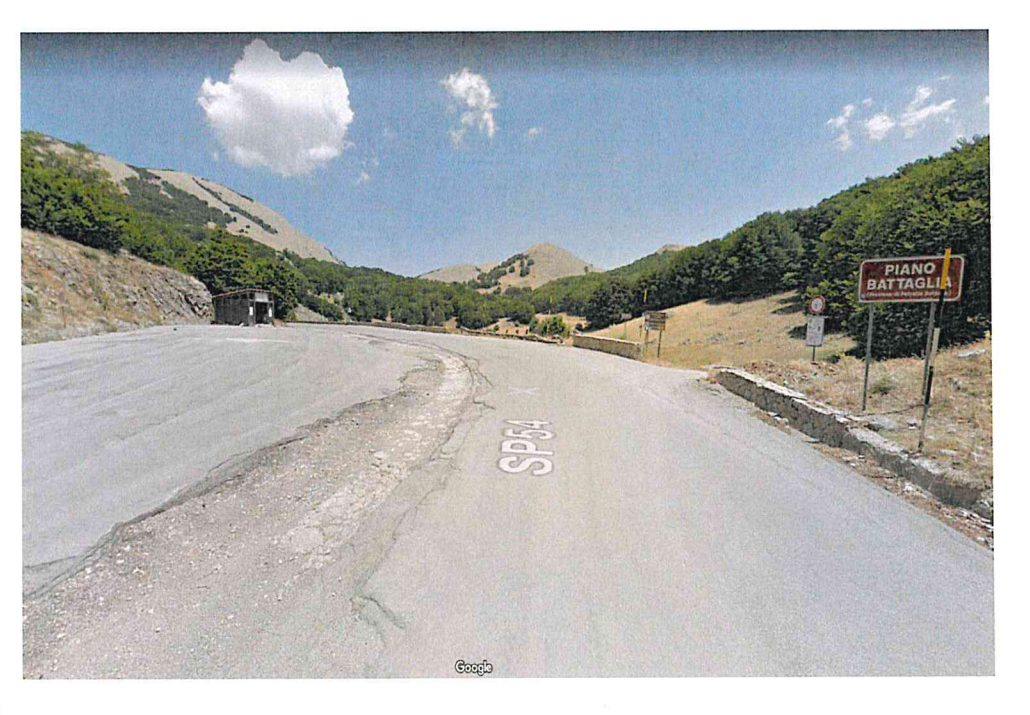

# Palermo, li

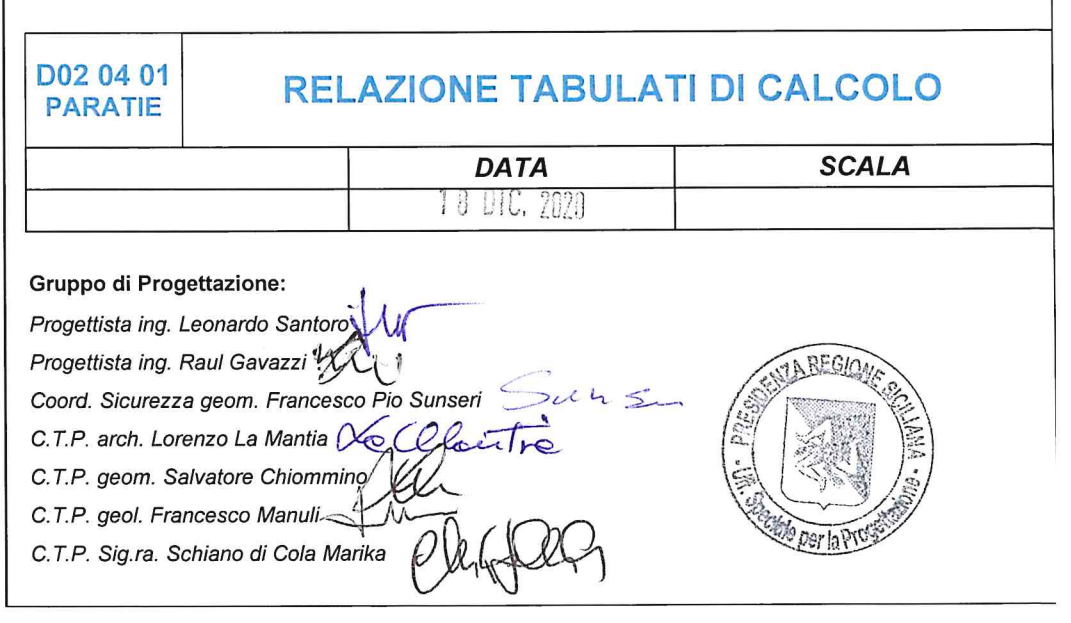

# *COMUNE DI ISNELLO E PETRALIA SOTTANA PROVINCIA DI PALERMO*

# **RELAZIONE E TABULATI DI CALCOLO PARATIE PALI IN C.A.**

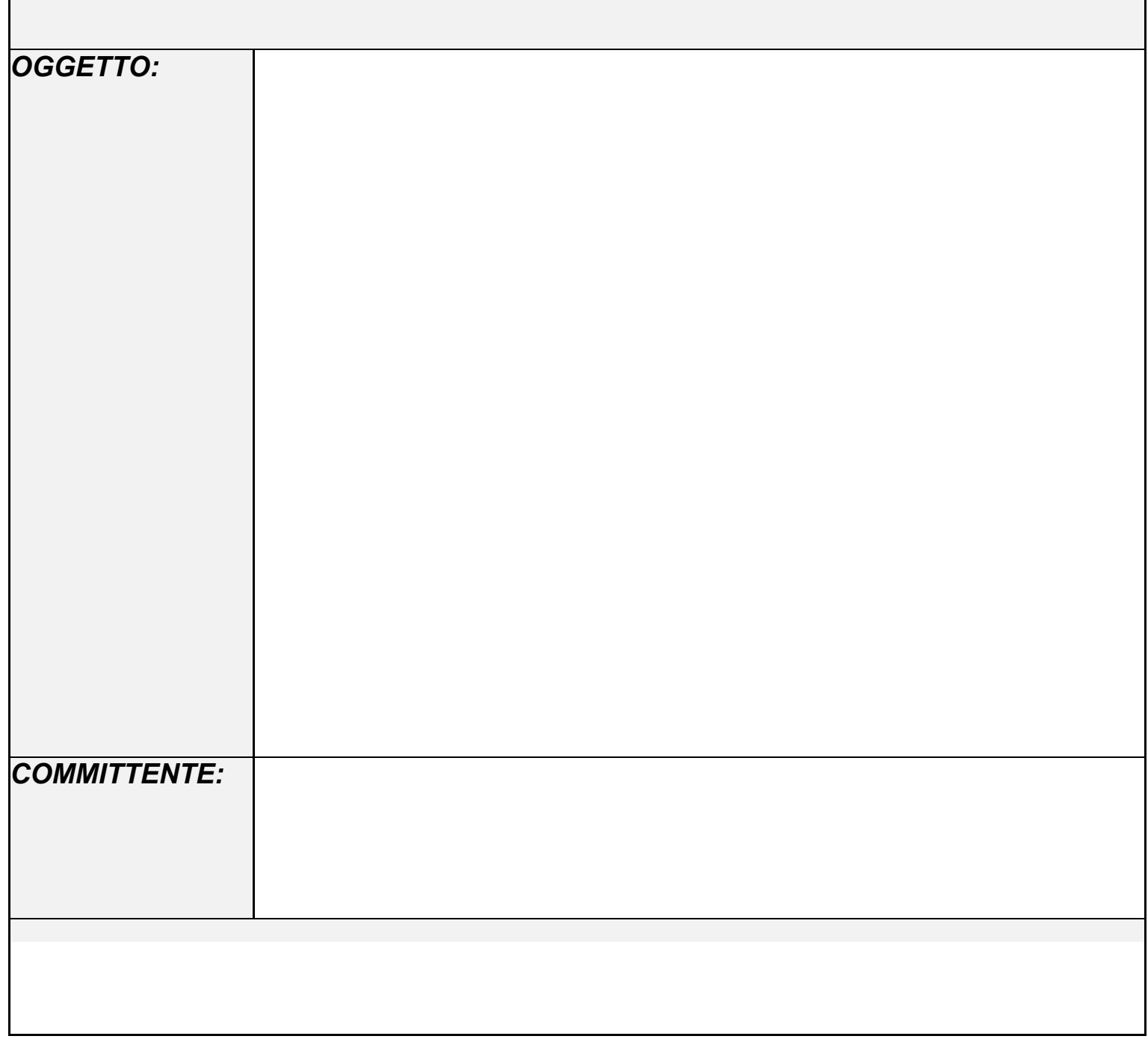

# **R E L A Z I O N E D I C A L C O L O PARATIE PALI IN C.A.**

#### **╖ NORMATIVA DI RIFERIMENTO**

*La normativa cui viene fatto riferimento nelle fasi di calcolo, verifica e progettazione è costituita dalle Norme Tecniche per le costruzioni emanate con il D.M. 17/01/2018 pubblicato nel suppl. 8 G.U. 42 del 20/02/2018, nonché la Circolare del Ministero Infrastrutture e Trasporti del 21 Gennaio 2019, n. 7 "Istruzioni per l'applicazione delle nuove norme tecniche per le costruzioni".* 

#### **CALCOLO DELLE SPINTE**

Il calcolo delle spinte viene convenzionalmente riferito ad un metro di profondità di paratia. Pertanto tutte le grandezze riportate in stampa, sia per i dati di input che per quelli di output, debbono di conseguenza attribuirsi ad un metro di profondità della paratia stessa.

Per rendere più completa la trattazione relativa alla determinazione delle spinte sarà opportuno distinguere i seguenti casi:

- **Spinta delle terre**:

a) *con superficie del terreno rettilinea* b) *con superficie del terreno spezzata*

- **Spinta del sovraccarico ripartito uniforme**:

a) *con superficie del terreno rettilinea*  b) *con superficie del terreno spezzata*

- **Spinta del sovraccarico ripartito parziale**

- **Spinta del sovraccarico concentrato lineare**

- **Spinte in presenza di coesione**
- **Spinta interstiziale in assenza o in presenza di moto di filtrazione**

- **Spinta passiva** 

#### *SPINTA DELLE TERRE*

Trattandosi di terreni stratificati, discretizzato il diaframma in un congruo numero di punti, si determina la spinta sulla parete come risultante delle pressioni orizzontali in ogni concio, calcolate come:

 $\sigma_h = \sigma_v \cdot K \cdot \cos \delta$ 

dove:

 $\sigma_h$  = pressione orizzontale

 $\sigma_v$  = pressione verticale

- $K =$  coefficiente di spinta dello strato di calcolo
- $\delta$  = coefficiente di attrito terra–parete

*Footer Utente. Esempio: Studio Tecnico xxx*

La pressione verticale è data dal peso del terreno sovrastante:

- in termini di tensioni totali:

 $\sigma_v = \tau \cdot z$ 

 $\tau$  = peso specifico del terreno

z = generica quota di calcolo della pressione a partire dall'estradosso del terrapieno

- in termini di tensioni efficaci in assenza di filtrazione:

 $\sigma_v = \tau \cdot z$ 

 $\tau$ *'* = peso specifico efficace del terreno

- in termini di tensioni efficaci in presenza di filtrazione discendente dal terrapieno:

$$
\sigma_{v} = [\tau - \tau_{w} \cdot (1 - I_{w})] \cdot z
$$

dove:

 $\tau$  = peso specifico del terreno  $\tau_w$  = peso specifico dell'acqua  $I_w$  = gradiente idraulico:  $\delta H / \delta L$  $\delta H$  = differenza di carico idraulico  $\delta L$  = percorso minimo di filtrazione

- in termini di tensioni efficaci in presenza di filtrazione ascendente dal terrapieno:

$$
\sigma_v = \big[\tau - \tau_w \cdot \big(1 + I_w\big)\big]\cdot z
$$

#### a) *Con superficie del terreno rettilinea*

Lo schema di calcolo è basato sulla teoria di *Coulomb* nell'ipotesi di assenza di falda:

$$
K_a = \frac{\operatorname{sen}^2(\beta + \phi)}{\operatorname{sen}^2 \beta \cdot \operatorname{sen}(\beta - \delta) \cdot \left[1 + \left(\frac{\operatorname{sen}(\phi + \delta) \cdot \operatorname{sen}(\phi - \varepsilon)}{\operatorname{sen}(\beta - \delta) \cdot \operatorname{sen}(\beta + \varepsilon)}\right)^{\frac{1}{2}}\right]^2}
$$
 (Muller-Breslau)

avendo indicato con :

 $\beta$  = 90° : inclinazione del paramento interno rispetto all'orizzontale;

 $\phi$  = angolo d'attrito interno del terreno;

 $\delta$ = angolo di attrito terra–muro;

 $\varepsilon$  = angolo di inclinazione del terrapieno rispetto all'orizzontale.

#### b) *Con superficie del terreno spezzata*

In questo caso, pur mantenendo le ipotesi di *Coulomb*, la ricerca del cuneo di massima spinta non conduce alla determinazione di un unico coefficiente, come nella forma di *Muller-Breslau*, giacché il diagramma di spinta non è più triangolare bensì poligonale.

Posto  $l_i$  = lunghezza, in orizzontale, del tratto inclinato:

*Footer Utente. Esempio: Studio Tecnico xxx SOFTWARE: C.D.B. - Computer Design of Bulkheads - Rel.2019 - Lic. Nro: 36634* Pag. 3

 $dh = l_i \times \tan \varepsilon$ 

e, permanendo la solita simbologia, si procede alla determinazione del cuneo di massima spinta ricavando l'angolo di inclinazione della corrispondente superficie di scorrimento, detto *ro* tale angolo, si ottiene, per  $\beta = 90^\circ$ :

$$
\tan(ro) = \frac{1}{-\tan(ro) + \left[ (1 + \tan^2 \phi) \cdot \left( 1 + \frac{l_i \cdot dh}{(H + dh)^2 \cdot \tan \phi} \right) \right]^{\frac{1}{2}}}
$$

Tracciando una retta inclinata di 'ro' a partire dal vertice della spezzata si stacca ,sulla superficie di spinta, un segmento di altezza:

$$
h = l_i \cdot \frac{(\tan(ro) - \tan \varepsilon) \cdot \tan \beta}{\tan(ro) + \tan \beta}
$$

su questo tratto della superficie di spinta si assumerà il seguente coefficiente di spinta attiva:

$$
K_{a1} = \frac{(\tan \beta + \tan(ro)) \cdot \left(1 + \frac{\tan \varepsilon}{\tan \beta}\right) \cdot \tan(ro - \phi)}{\tan \beta \cdot (\tan(ro) - \tan \varepsilon)}
$$

mentre per il restante tratto di altezza (*H - h*) si assumerà:

$$
K_{a2} = \frac{(\tan \beta + \tan(ro)) \cdot \tan(ro - \phi)}{\tan \beta \cdot \tan(ro)}
$$

#### c) *Incremento di spinta sismica*:

- Calcolo dell'incremento di spinta sismica secondo *D.M. 16/01/96*:

$$
K_{as} = K^{'} - A \cdot K_a
$$

essendo:

$$
A = \frac{\cos^2(\alpha + \tau)}{\cos^2 \alpha + \cos \tau}
$$

con:

 $\alpha$  = angolo formato dall'intradosso con la verticale  $\tau$  = *arctan* C *C* = coefficiente di intensità sismica  $K$ <sup>'</sup>= coefficiente calcolato staticamente per  $\varepsilon$ <sup>'</sup>=  $\varepsilon$  +  $\tau$  e  $\beta$ ' =  $\beta$  -  $\tau$ 

La pressione ottenuta ha un andamento lineare, con valore zero al piede del diaframma e valore massimo in sommità.

- Calcolo dell'incremento di spinta sismica secondo *N.T.C.*: in assenza di studi specifici, i coefficienti sismici orizzontale (kh) e verticale (kv) che interessano tutte le masse sono calcolati come (7.11.6.3.1):

$$
g \cdot K_h = \alpha \cdot \beta \cdot a_{\text{max}}
$$

$$
a_{\text{max}} = a_g \cdot S_S \cdot S_T
$$

$$
K_v = 0.5 \cdot K_h
$$

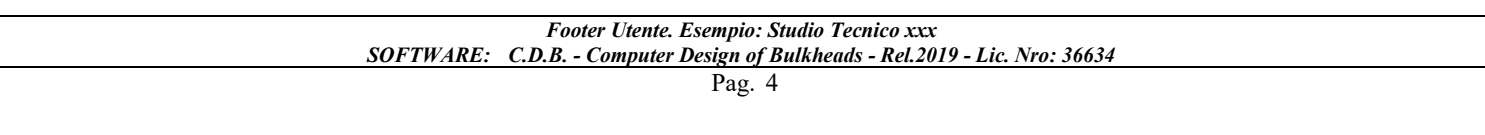

La forza di calcolo viene denotata come *Ed* da considerarsi come la risultante delle spinte statiche e dinamiche del terreno. Tale spinta totale di progetto *Ed*, esercitata dal terrapieno ed agente sull'opera di sostegno, è data da:

$$
E_d = \frac{1}{2} \cdot \tau \cdot (1 \pm K_v) \cdot K \cdot H^2 + E_{ws}
$$

dove:

*H* è l'altezza del muro; *Ews* è la spinta idrostatica;

 $\tau'$  è il peso specifico del terreno (definito ai punti seguenti);

 $K \n\hat{e}$  il coefficiente di spinta del terreno (statico + dinamico).

Il coefficiente di spinta del terreno può essere calcolato mediante la formula di *Mononobe e Okabe*.

- Se  $\beta \leq \phi - \Theta$ :

$$
K_a = \frac{\operatorname{sen}^2(\alpha + \phi - \Theta)}{\operatorname{cos}\Theta \cdot \operatorname{sen}^2 \alpha \cdot \operatorname{sen}(\phi - \Theta - \delta) \cdot \left[1 + \left(\frac{\sin(\phi + \delta) \cdot \operatorname{sen}(\phi - \beta - \Theta)}{\operatorname{sen}(\phi - \Theta - \delta) \cdot \operatorname{sen}(\alpha + \beta)}\right)^2\right]^2}
$$

Se  $\beta > \phi - \Theta$ :

$$
K_a = \frac{\operatorname{sen}^2(\alpha + \phi - \Theta)}{\cos \Theta \cdot \operatorname{sen}^2 \alpha \cdot \operatorname{sen}(\phi - \Theta - \delta)}
$$

*-* : è il valore di calcolo dell'angolo di resistenza a taglio del terreno in condizioni di sforzo efficace;

*- ,* : sono gli angoli di inclinazione rispetto all'orizzontale rispettivamente della parete del muro rivolta a monte e della superficie del terrapieno;

*-* : è il valore di calcolo dell'angolo di resistenza a taglio tra terreno e muro;

*-* : è l'angolo definito successivamente in funzione dei seguenti casi:

Livello di falda al di sotto del muro di sostegno:

 $\tau' = \tau$  peso specifico del terreno

$$
\tan \Theta = \frac{K_h}{1 \pm K_v}
$$

Terreno al di sotto del livello di falda:

 $\tau' = \tau - \tau_w$  peso immerso del terreno *w*: peso specifico dell'acqua

$$
\tan \Theta = \frac{\tau}{\tau - \tau_w} \cdot \frac{K_h}{1 \pm K_v}
$$

#### b) *Inerzia della parete*:

In presenza di sisma l'opera è soggetta alle forze di inerzia della parete:

- Forze di inerzia secondo *D.M. 16/01/96*:

 $F_i = C \cdot W$ 

*Footer Utente. Esempio: Studio Tecnico xxx SOFTWARE: C.D.B. - Computer Design of Bulkheads - Rel.2019 - Lic. Nro: 36634*

con C = coefficiente di intensità sismica

- Forze di inerzia secondo *N.T.C.*:

$$
F_{ih} = K_h \cdot W
$$
  
\n
$$
F_{iv} = K_v \cdot W
$$
  
\n
$$
K_h = \frac{S \cdot a_g}{r}
$$
  
\n
$$
K_v = \frac{K_h}{2}
$$

Al fattore *r* può essere assegnato il valore 2 nel caso di opere di sostegno che ammettano spostamenti, per esempio i muri a gravità, o che siano sufficientemente flessibili. In presenza di terreni non coesivi saturi deve essere assunto il valore 1.

#### *SPINTA DEL SOVRACCARICO RIPARTITO UNIFORME*

#### a) Con superficie del terreno rettilinea

In questo caso ,intendendo per Q il sovraccarico per metro lineare di proiezione orizzontale:

$$
\sigma_v = Q
$$

#### b) Con superficie del terreno spezzata

Una volta determinata la superficie di scorrimento del cuneo di massima spinta (*ro*), quindi il diagramma di carico che grava sul cuneo di spinta ,si scompone tale diagramma in due strisce; la prima agente sul tratto di terreno inclinato, la seconda sul rimanente tratto orizzontale.

Ognuna delle strisce di carico genererà un diagramma di pressioni sul muro i cui valori saranno determinati secondo la formulazione di *Terzaghi* che esprime la pressione alla generica profondità *z* come:

$$
\sigma_h = \frac{2 \cdot Q \cdot W}{\pi} \cdot (\Theta - \sin\Theta \cdot \cos 2\tau)
$$

dove:

$$
W = \frac{\operatorname{sen}\beta}{\operatorname{sen}(\beta + \varepsilon)}
$$

#### *SPINTA DEL SOVRACCARICO CONCENTRATO LINEARE*

Il carico concentrato lineare genera un diagramma delle pressioni sul muro che può essere determinato usando la teoria di *Boussinesq*:

Essendo:

 $d_l$  = distanza del sovraccarico dal muro, in orizzontale

 $q_l$  = intensità del carico;

e posto

$$
m = \frac{d_l}{H}
$$

si ottiene il valore della pressione alla generica profondità *z* in base alle seguenti relazioni:

a) per  $m \leq 0,4$ 

$$
\sigma_h = 0.203 \cdot \frac{q_l}{H} \cdot \frac{\frac{z}{H}}{\left[0.16 + \left(\frac{z}{H}\right)^2\right]^2}
$$

b) per  $m > 0,4$ 

$$
\sigma_h = 4 \cdot \frac{q_l}{H \cdot \pi} \cdot \frac{m \cdot \frac{z}{H}}{\left[m^2 + \left(\frac{z}{H}\right)^2\right]^2}
$$

#### *SPINTA ATTIVA DOVUTA ALLA COESIONE*

La coesione determina una controspinta sulla parete, pari a:

$$
\sigma_h = -2 \cdot C \cdot \sqrt{K_a} \cdot \sqrt{1 + R_{ac}}
$$

essendo:

 $C = \text{coesione dello strato}$  $R_{ac}$  = rapporto aderenza/coesione

# *SPINTA INTERSTIZIALE*

La spinta risultante dovuta all'acqua è pari alla differenza tra la pressione interstiziale di monte e di valle.

Nel caso di filtrazione discendente da monte e ascendente da valle:

$$
\sigma_h = \tau_w \cdot \left[ H_{wm} \cdot (1 - I_w) - H_{wv} \cdot (1 + I_w) \right]
$$

dove:

 $H_{wm}$  = quota della falda di monte *Hwv* = quota della falda di valle

Nel caso di filtrazione discendente da valle e ascendente da monte:

$$
\sigma_h = \tau_w \cdot \left[ H_{wm} \cdot (1 + I_w) - H_{wv} \cdot (1 - I_w) \right]
$$

#### *SPINTA PASSIVA*

$$
\sigma_{h_p} \cdot R_p = \sigma_v \cdot K_p \cdot \cos \delta + 2 \cdot C \cdot \sqrt{K_p} \cdot \sqrt{1 + R_{ac}}
$$

dove:

- $\sigma_{hp}$  = pressione passiva orizzontale
- $R_p$  = coefficiente di riduzione della spinta passiva
- $\sigma_v$  = pressione verticale
- $K_p$  = coefficiente di spinta passiva dello strato di calcolo
- $\delta$  = coefficiente di attrito terra–parete<br>  $C$  = coesione
- = coesione
- $R_{ac}$  = rapporto aderenza/coesione

a) per  $\phi \ll 0$ :

*Footer Utente. Esempio: Studio Tecnico xxx SOFTWARE: C.D.B. - Computer Design of Bulkheads - Rel.2019 - Lic. Nro: 36634*

$$
K_p = \frac{\text{sen}^2(\beta - \phi)}{\text{sen}^2 \beta \cdot \text{sen}(\beta + \delta) \cdot \left[1 - \left(\frac{\text{sen}(\phi + \delta) \cdot \text{sen}(\phi + \varepsilon)}{\text{sen}(\beta + \delta) \cdot \text{sen}(\beta + \varepsilon)}\right)^{\frac{1}{2}}\right]^2}
$$

b) per  $\phi = 0$ :

 $K_p = 1$ 

#### *EQUILIBRIO DELLA PARATIA E CALCOLO DELLE SOLLECITAZIONI*

Il diaframma è una struttura deformabile, per cui in funzione degli spostamenti che assume è in grado di mobilitare pressioni dal terreno circostante. Nella trattazione classica per determinare le spinte sul tratto infisso della paratie si ipotizza che il terreno circostante sia in condizioni di equilibrio limite, per cui ipotizzata una deformata si possono determinare le zone attive e passive del terreno e le relative pressioni.

Questo modo di procedere fornisce buoni risultati nei problemi di progetto e nel caso si vogliano determinare dei valori globali di sicurezza mentre non permette di valutare con buona approssimazione i diagrammi delle sollecitazioni. Inoltre un grande limite è rappresentato dal fatto che i metodi classici non permettono di tenere in conto la presenza di più di un tirante.

Un modo più moderno di affrontare il problema dell'equilibrio delle paratie è quello di utilizzare delle tecniche di soluzione più generali quali quello degli elementi finiti. L'algoritmo di soluzione utilizzato nel programma si può riassumere nei seguenti passi principali:

- **1** discretizzazione della paratia con elementi trave elastici.
- **2** modellazione dei tiranti con molle elastiche che reagiscono solo nel caso la paratia si allontani dal terreno (tiranti o sbadacchi).
- **3** modellazione del terreno in cui e' infissa la paratia con molle non lineari con legame costitutivo di tipo bilatero.
- **4** algoritmo di soluzione per sistemi di equazioni non lineari che utilizza la tecnica della matrice di rigidezza secante.

**5** - calcolo degli spostamenti della paratia, in particolare gli spostamenti dei tiranti e del fondo scavo che danno preziose informazioni sulla deformabilità del sistema terreno- paratia.

**6** - calcolo delle sollecitazioni degli elementi trave (taglio, momento).

**7** - calcolo delle pressioni sul terreno dove e' infissa la paratia.

#### *Descrizione dell'algoritmo*

Si discretizza la paratia in *n-1* conci di trave connessi ad *n* nodi. Si calcola quindi la matrice di rigidezza elementare del concio e quindi si esegue l'assemblaggio della matrice globale. Ogni nodo presenta due gradi di libertà (spostamento trasversale e rotazione), quindi si hanno in totale *2n* gradi di libertà globali.

La matrice di rigidezza assemblata di dimensioni (*2n 2n*) risulta non invertibile in quando la struttura ammette moti rigidi. I moti rigidi e quindi la labilità della struttura vengono eliminati modellando il terreno in cui la paratia risulta infissa ed i tiranti.

Sia il terreno che i tiranti vengono modellati con delle molle i cui valori di rigidezza vengono sommati agli elementi diagonali della matrice globale. I tiranti hanno un legame costitutivo unilatero.

#### RIGIDEZZA DEL TIRANTE:

Se:

 $L =$ lunghezza  $A = Area$  del tirante/interasse  $E$  = modulo elastico del tirante  $f = angolo$  di inclinazione  $T =$  sforzo sul tirante/puntone  $v =$  spostamento

ne consegue:

$$
K = \frac{A \cdot E}{L} \cdot \cos^2 f
$$

*Footer Utente. Esempio: Studio Tecnico xxx SOFTWARE: C.D.B. - Computer Design of Bulkheads - Rel.2019 - Lic. Nro: 36634*

 $T = K \times v$  se  $v \ge 0$  $T = 0$  se v < 0 (la paratia si avvicina al terreno)

RIGIDEZZA DEL TERRENO (Bowles, *Fondazioni* pag.649):

Se:

 $c = \cos$ ione g peso specifico efficace

Nc, Nq, Ng coefficienti di portanza z quota infissione

 $K = 40 \times (c \times Nc + 0.5 \times g \times 1 \times Ng) + 40 \times (g \times Nq \times z)$ 

Il legame costitutivo pressione terreno–spostamento v della paratia si assume di tipo non lineare bilatero:

 $vl = 1,5$  cm spostamento limite elastico Pp = pressione passiva  $Pu = min(v/xK, Pp)$  pressione massima sopportata dal terreno

 $K \times v \leq Pu$  (fase elastica)  $P(y) = Pu$  se  $K \times v > Pu$  (fase plastica)

Il sistema non lineare risolvente risulta quindi:

K(v) matrice secante  
\nF = forze nodali  
\n
$$
\mathbf{F} = \mathbf{K(v)} \mathbf{v}
$$
  
\n $\mathbf{v_i} = inv(K(\mathbf{v_{i-1}}) \mathbf{F}$  per i = 0, ..., n

Risolto iterativamente il sistema non lineare si ottengono gli spostamenti nodali e quindi pressioni, sollecitazioni e forze ai tiranti. È importante al fine di una corretta verifica della paratia controllare lo spostamento al fondo scavo della paratia.

#### *ANCORAGGI*

La lunghezza minima del tirante è determinata in maniera tale che la retta passante dalla punta estrema dell'ancoraggio e dal piede del diaframma formi un angolo pari a  $\phi$  (angolo di attrito interno) con la verticale.

#### *BLOCCO DI ANCORAGGIO*

Il blocco di ancoraggio, nell'ipotesi che esso sia continuo lungo tutta la lunghezza del diaframma, deve dimensionarsi sulla base di un coefficiente di sicurezza che vale:

$$
\mu_a = \frac{\tau \cdot H_a^2 \cdot (K_p - K_a)}{2 \cdot T_r}
$$

dove:

 $\tau$  = peso specifico del terreno

 $H_a$  = affondamento del blocco di ancoraggio nel terreno

 $K_p$  = coefficiente di spinta passiva

 $K_a$  = coefficiente di spinta attiva

 $T_r$  = forza di trazione sull'ancoraggio

*Footer Utente. Esempio: Studio Tecnico xxx SOFTWARE: C.D.B. - Computer Design of Bulkheads - Rel.2019 - Lic. Nro: 36634*

Pag. 9

## *BULBO DI ANCORAGGIO DI CALCESTRUZZO INIETTATO SOTTO PRESSIONE*

Se:

 $T_u$  = sforzo resistente  $T_r$  = forza di trazione sull'ancoraggio  $\mu_a$  = coefficiente di sicurezza  $A =$ area bulbo  $p_v$  = pressione verticale  $f = \text{angolo}$  di attrito del terreno  $Ko = 1-\sin(f)$  (spinta a riposo)  $c = \cosh$ 

allora:

$$
T_u = A \cdot \left[ p_v \cdot Ko \cdot \tan\left(\frac{2}{3} \cdot f\right) + 0.8 \cdot c \right]
$$

#### *VERIFICHE*

Il programma esegue le verifiche di resistenza sugli elementi strutturali in funzione della tipologia della paratia. Le verifiche verranno eseguite per tutte le tipologie a scelta dell'utente sia con il metodo delle tensioni ammissibili che con il metodo degli SLU.

Per la generica in particolare la verifica agli S.L.U. prevede solo l'utilizzo di materiali assimilabili ai sensi della normativa vigente all'acciaio Fe360, Fe430 e Fe510. In particolare per il metodo degli S.L.U. si prevede che le azioni di calcolo utilizzate per le verifiche di resistenza derivanti vengano incrementate di un coefficiente parziale pari a 1,50.

Per le sezioni in acciaio la verifica S.L.U. viene effettuato al limite elastico.

Le verifiche saranno effettuate, coerentemente con il metodo selezionato (T.A. S.L.U), rispettando la normativa vigente per le strutture in c.a. ed in acciaio.

Le verifiche saranno effettuate sia sulla sezione della paratia che sugli elementi secondari quali cordoli in c.a. ed in acciaio, testata di ancoraggio in acciaio per le berlinesi.

Le sollecitazioni agenti sul cordolo vengono calcolate schematizzandolo come una trave continua caricata con forze concentrate. Nel caso di cordoli in c.a. vengono effettuate le verifiche consuete per le travi soggette a momento flettente e taglio. Nel caso di cordoli realizzati in acciaio vengono effettuate le seguenti verifiche:

*1)* verifica del profilo del longherone calcolato a trave continua e caricato con forze concentrate.

*2)* Verifica del comportamento a mensola della piattabanda del profilo a contatto con i pali della berlinese.

*3)* Verifica che la risultante inclinata del tirante sia interna alla area di contatto costituita dalle piattabande dei profili.

*4)* Verifica della piastra forata della testata sollecitata dal tiro del tirante irrigidita con eventuali nervature.

*5)* Verifica della piastra forata della testata in corrispondenza dello incastro con le nervature laterali della testata. Verifica della saldature corrispondente di tipo II classe a T o completa penetrazione.

La simbologia riportata in tabella va interpretata secondo le descrizioni dei campi riportate di seguito:

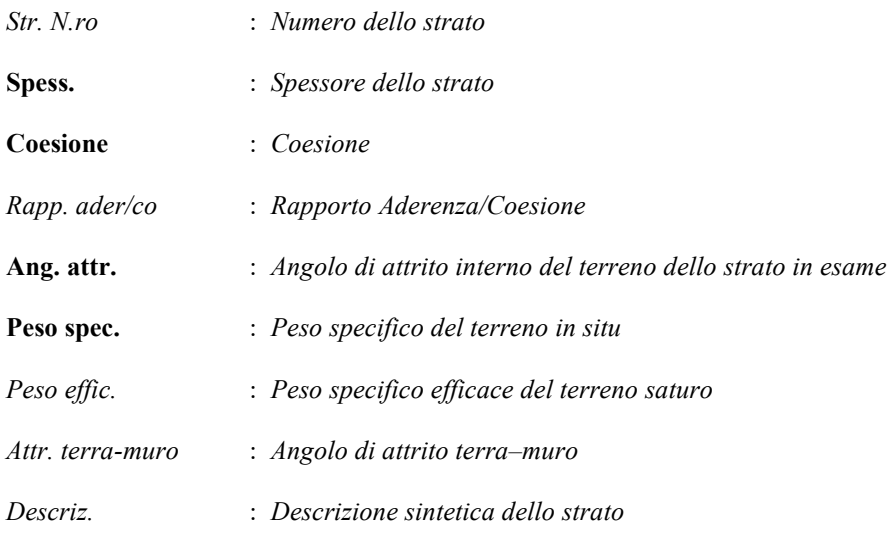

La simbologia riportata in tabella va interpretata secondo le descrizioni dei campi riportate di seguito:

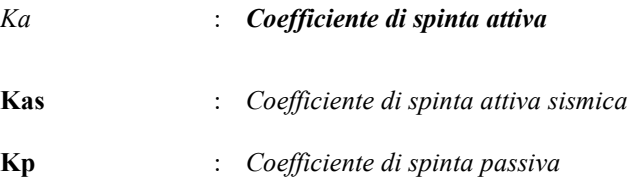

La simbologia riportata in tabella va interpretata secondo le descrizioni dei campi riportate di seguito:

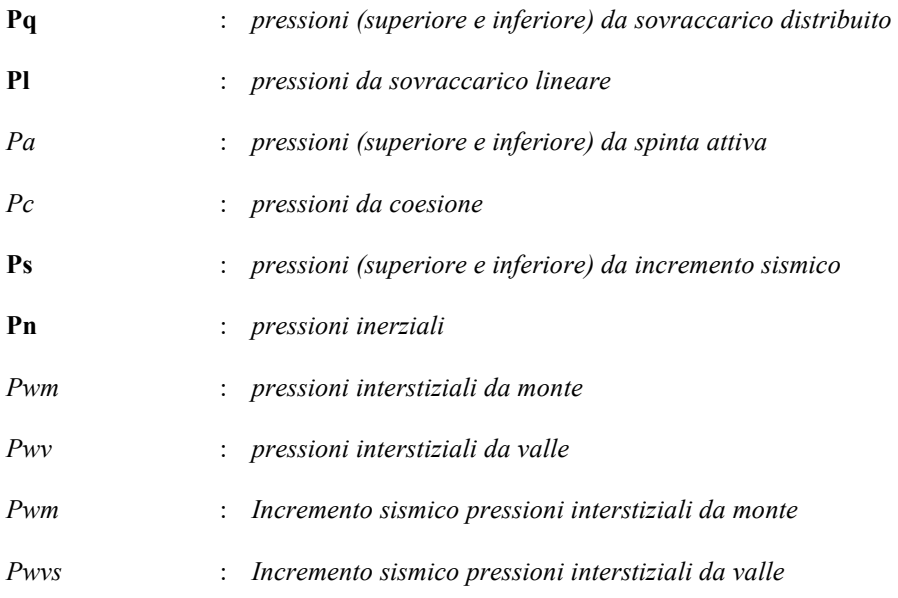

Dove presente il dato del rigo superiore si riferisce al valore della grandezza all'estremità superiore e quello del rigo inferiore al valore della grandezza all'estremità inferiore del concio di paratia esaminato.

La simbologia riportata in tabella va interpretata secondo le descrizioni dei campi riportate di seguito:

# *METODO DI VERIFICA: STATI LIMITI ULTIMI*

# *PARATIA CON SEZIONE RETTANGOLARE IN C.A.*

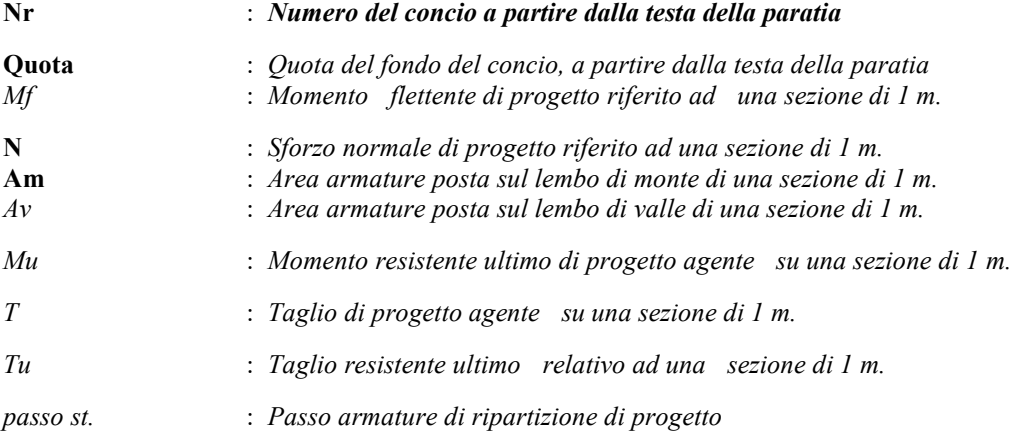

# *PARATIA CON PALI IN C.A.*

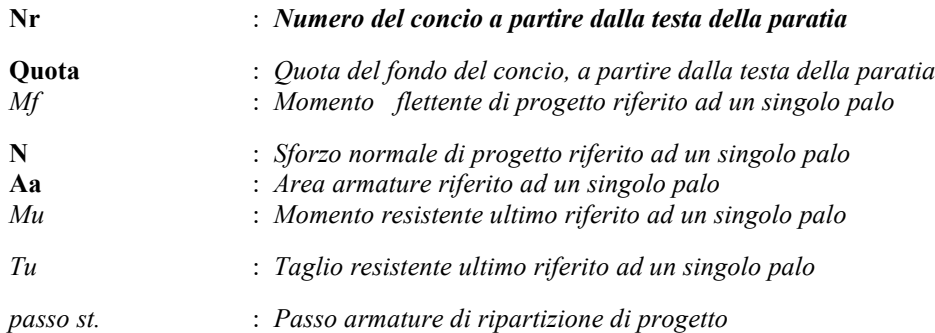

#### *PARATIA CON SEZIONE IN ACCIAIO, BERLINESE E GENERICA*

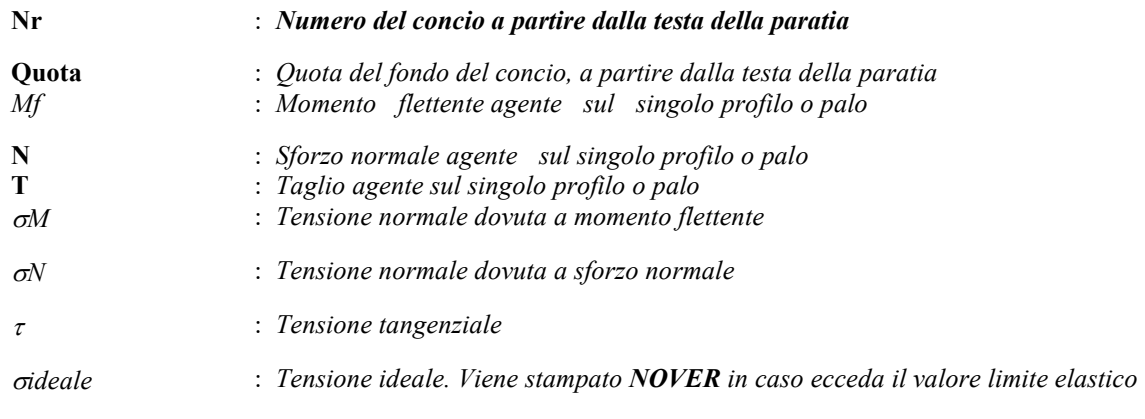

## *Footer Utente. Esempio: Studio Tecnico xxx*

#### *CORDOLO IN CALCESTRUZZO ARMATO*

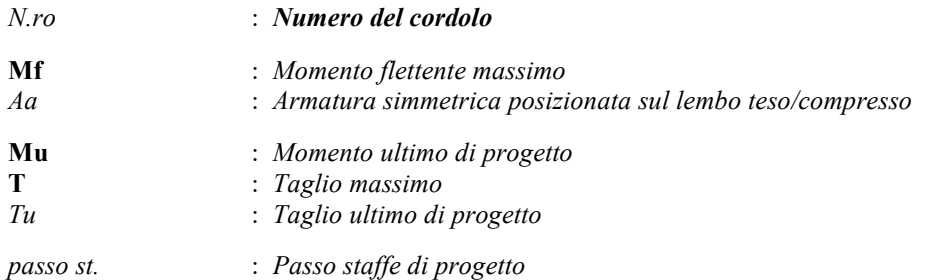

# *CORDOLO IN ACCIAIO*

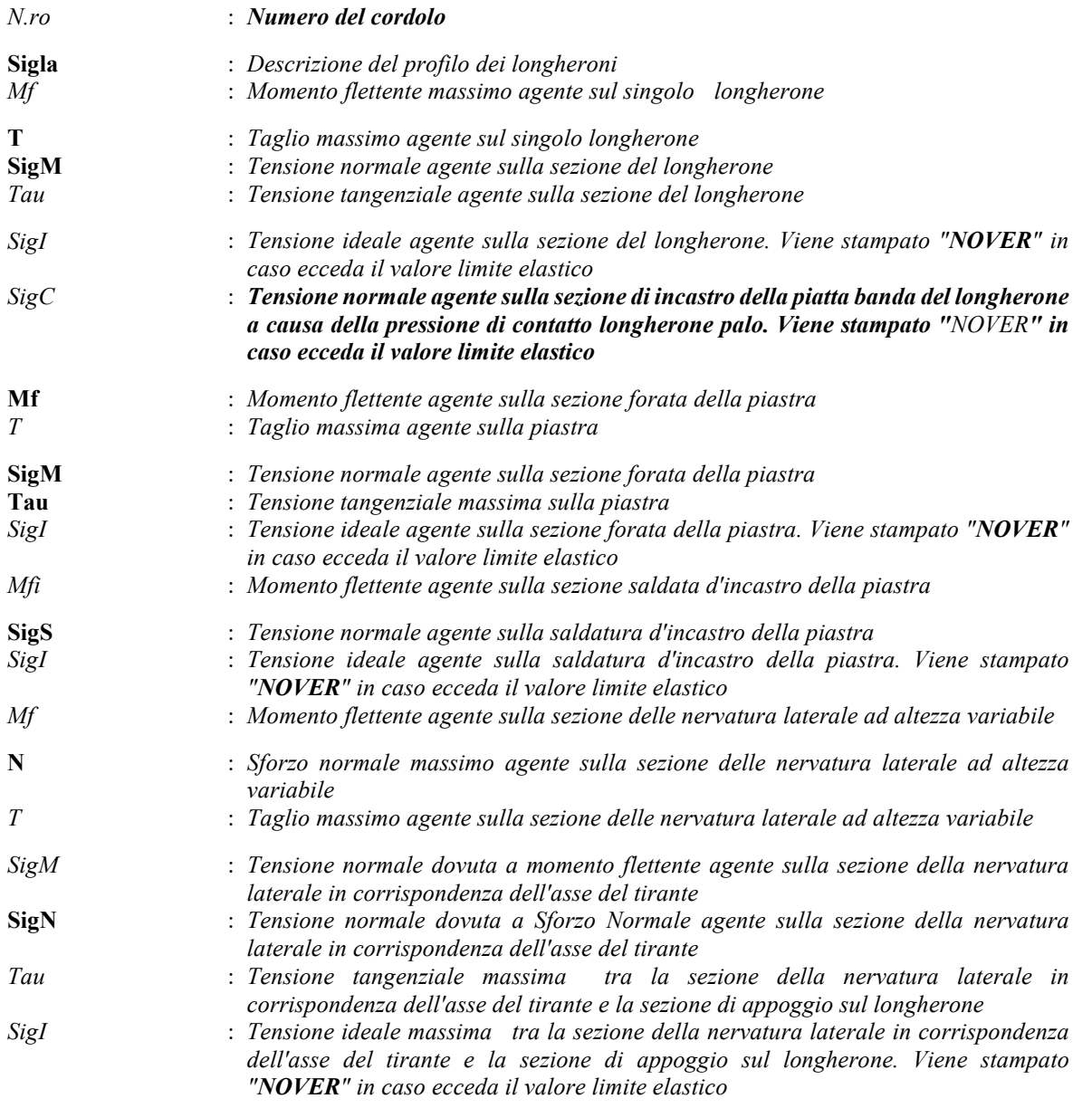

La simbologia riportata in tabella va interpretata secondo le descrizioni dei campi riportate di seguito:

# *CEDIMENTI VERTICALI TERRENO DI MONTE*

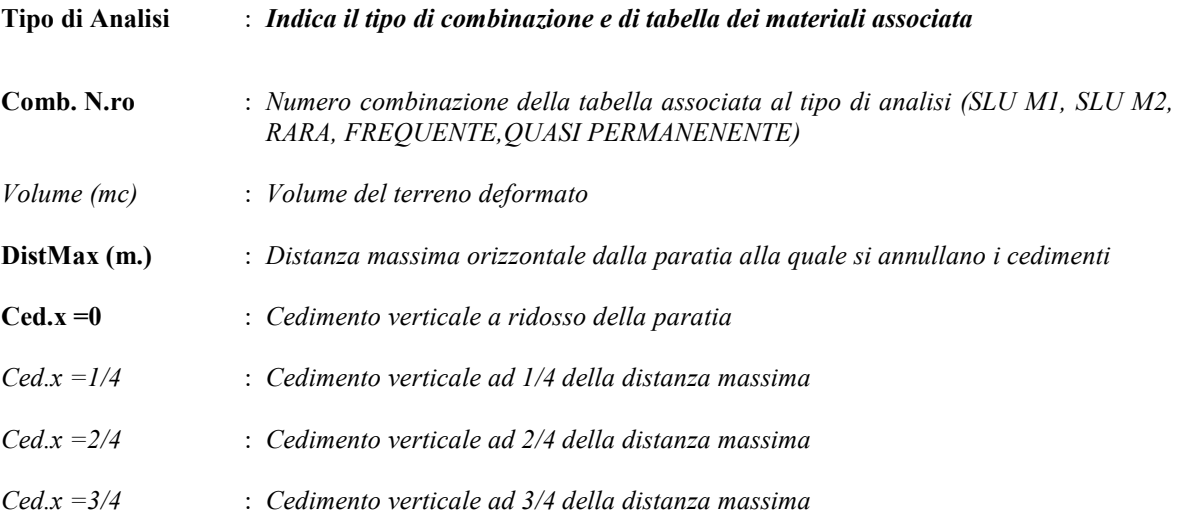

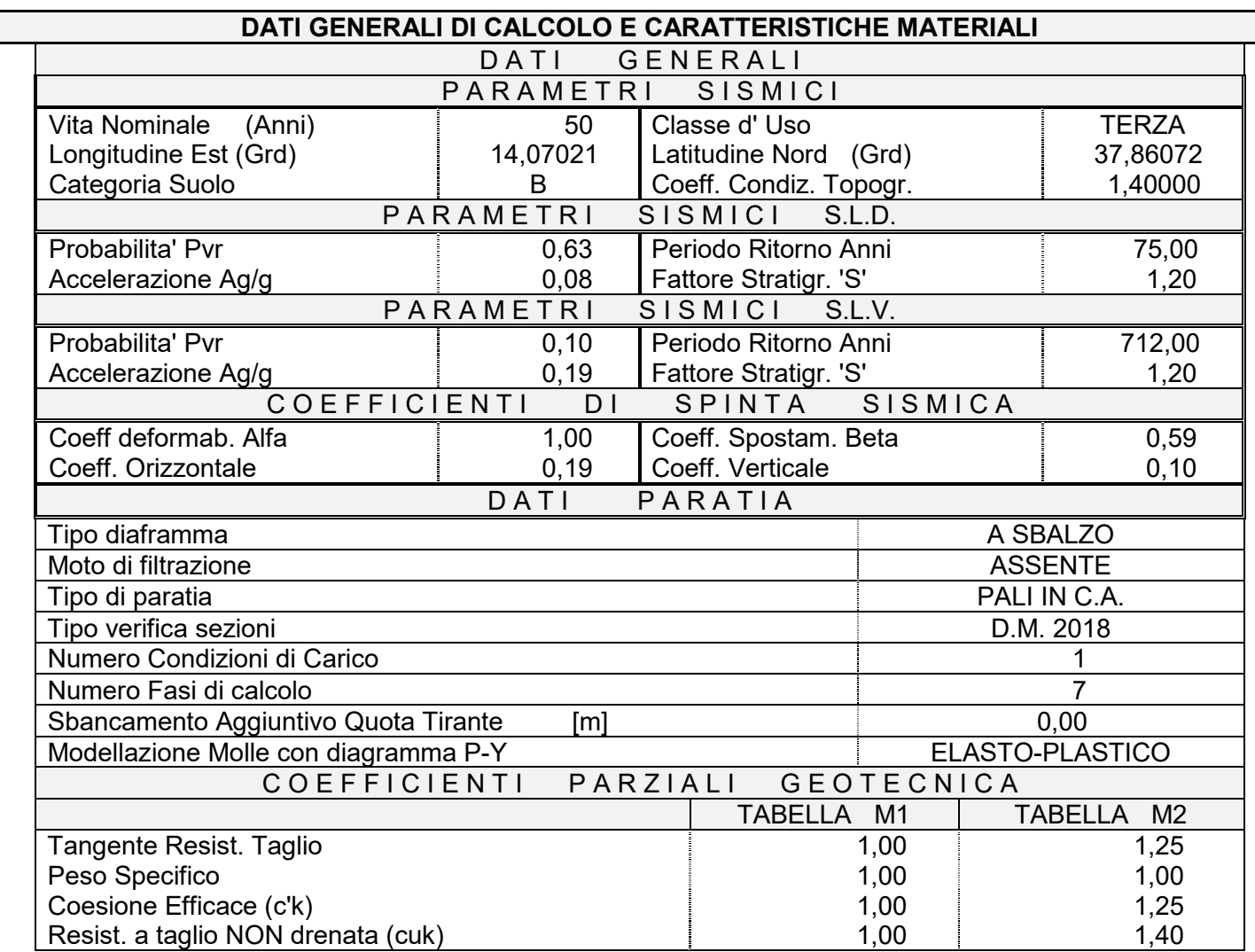

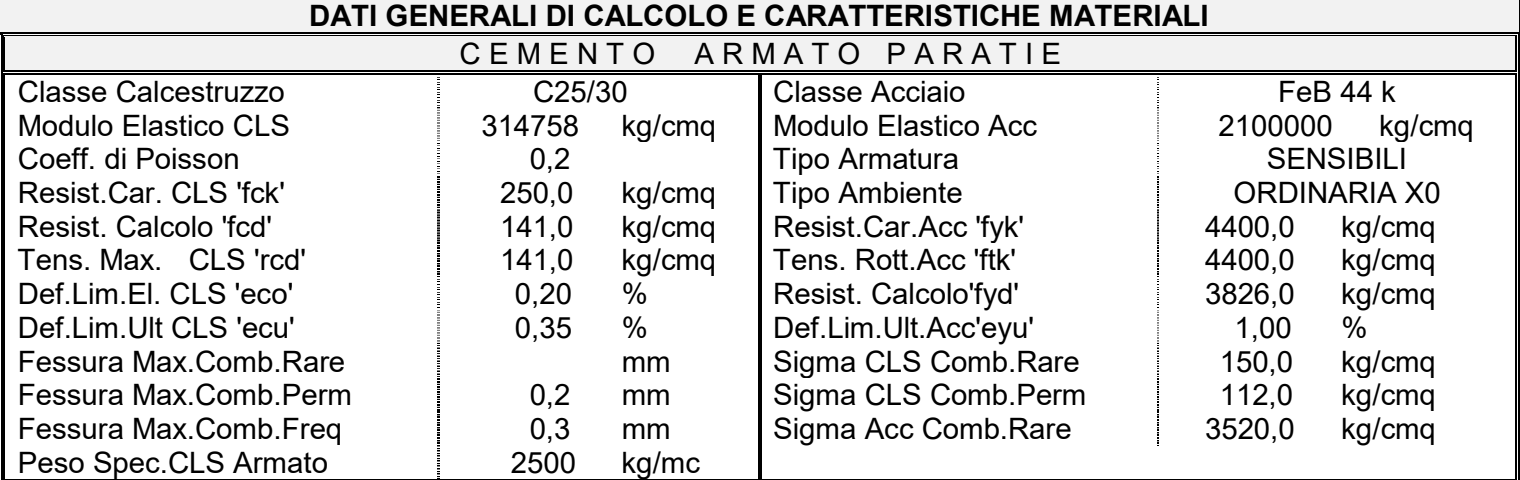

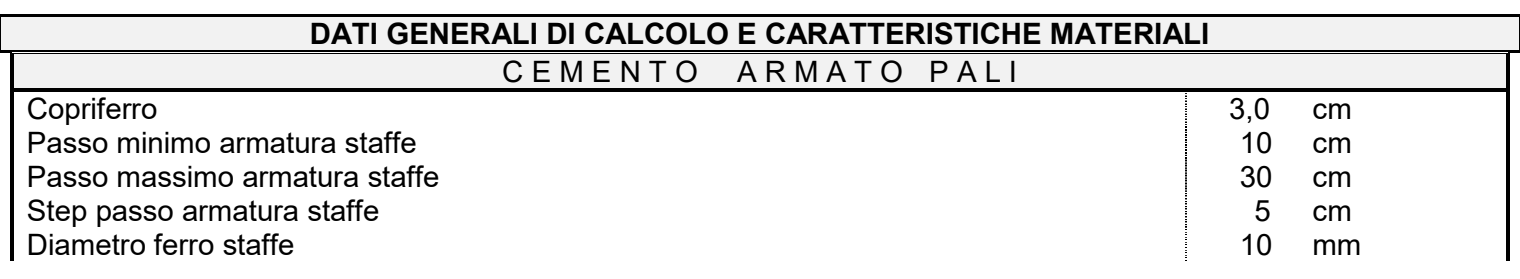

#### *Footer Utente. Esempio: Studio Tecnico xxx*

# **DATI GENERALI DI CALCOLO E CARATTERISTICHE MATERIALI** CEMENTO ARMATO PALI

Tipo staffatura il importante della Chieffatura di Chieffatura di Chieffatura di Chieffatura di Chieffatura di<br>Diametro ferro armatura longitudinale Diametro ferro armatura longitudinale<br>
Numero minimo ferri per palo<br>
12 --Numero minimo ferri per palo 12 --

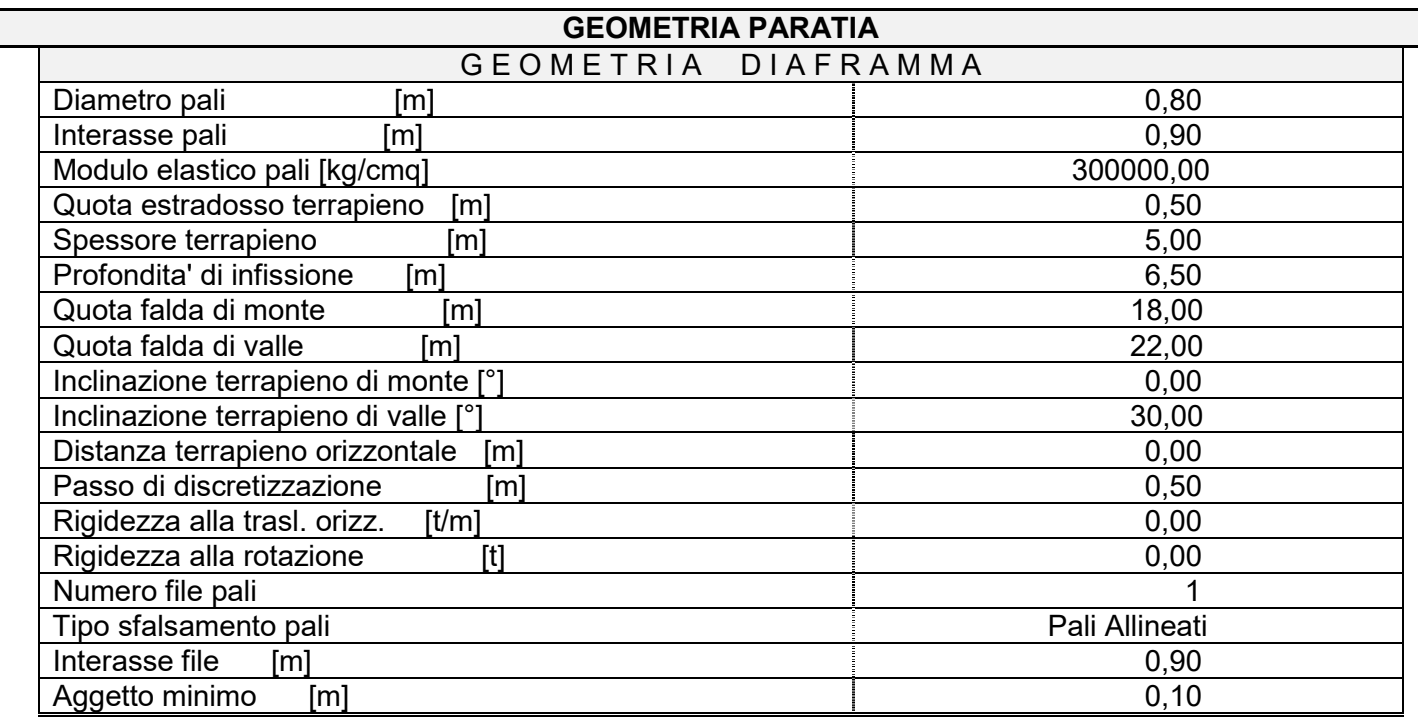

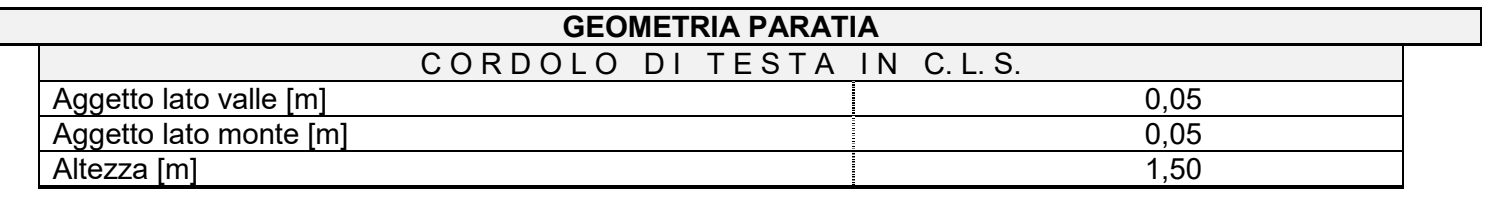

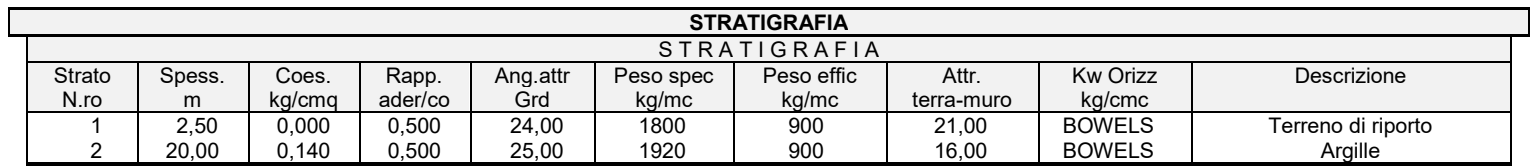

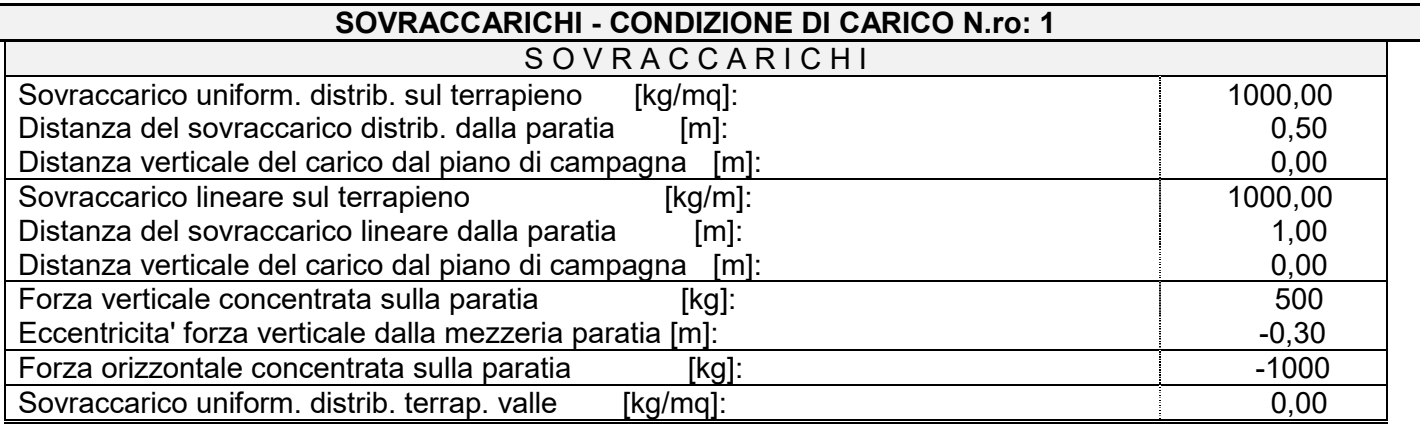

*Footer Utente. Esempio: Studio Tecnico xxx SOFTWARE: C.D.B. - Computer Design of Bulkheads - Rel.2019 - Lic. Nro: 36634*

# **COMBINAZIONI CARICHI**

Cond. Descrizione<br>Num. Condizione Condizione 1 PERMANENTE

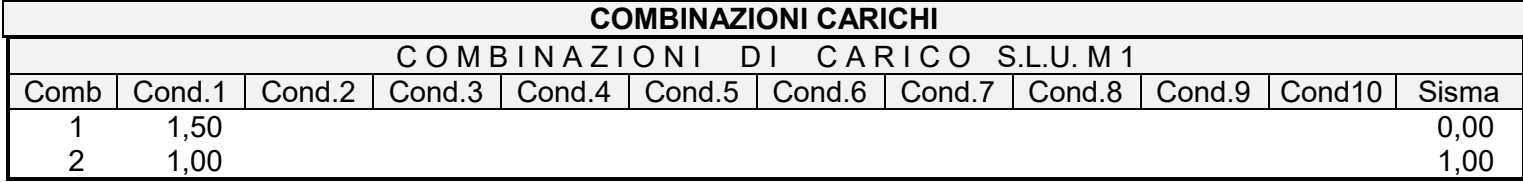

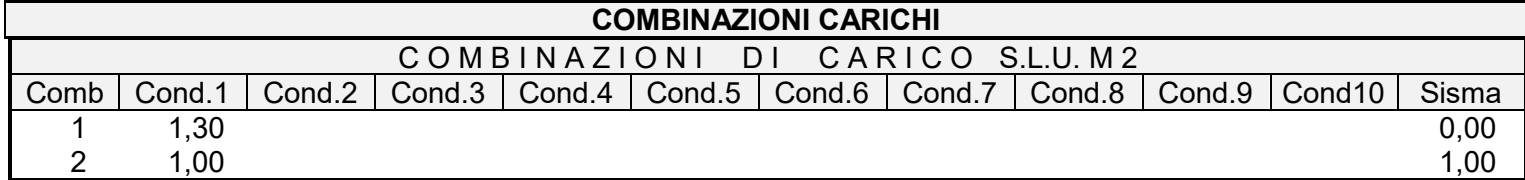

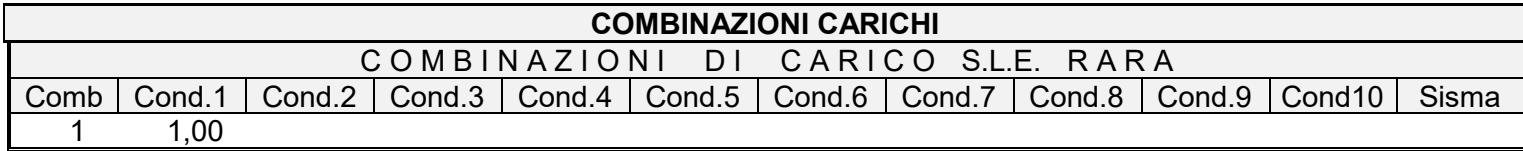

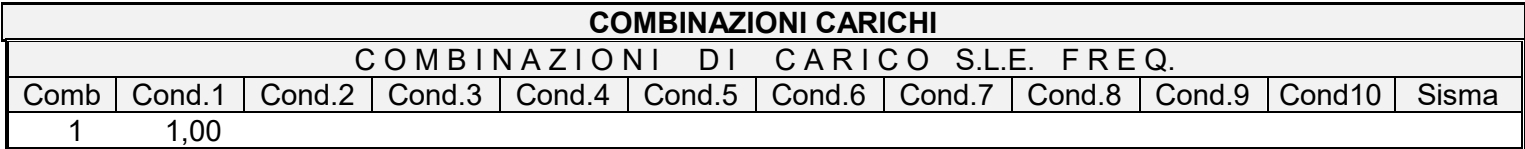

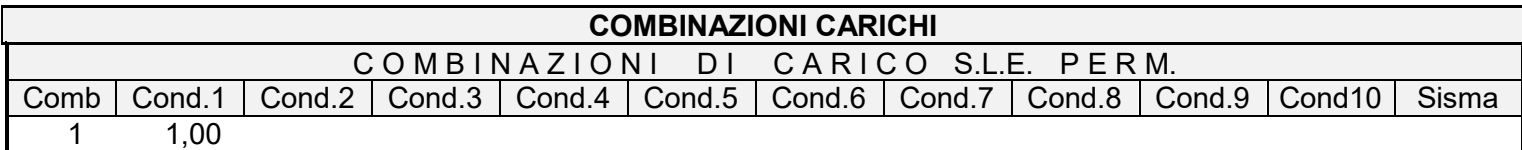

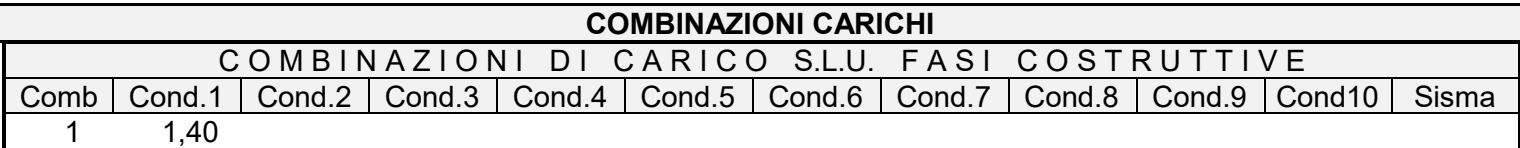

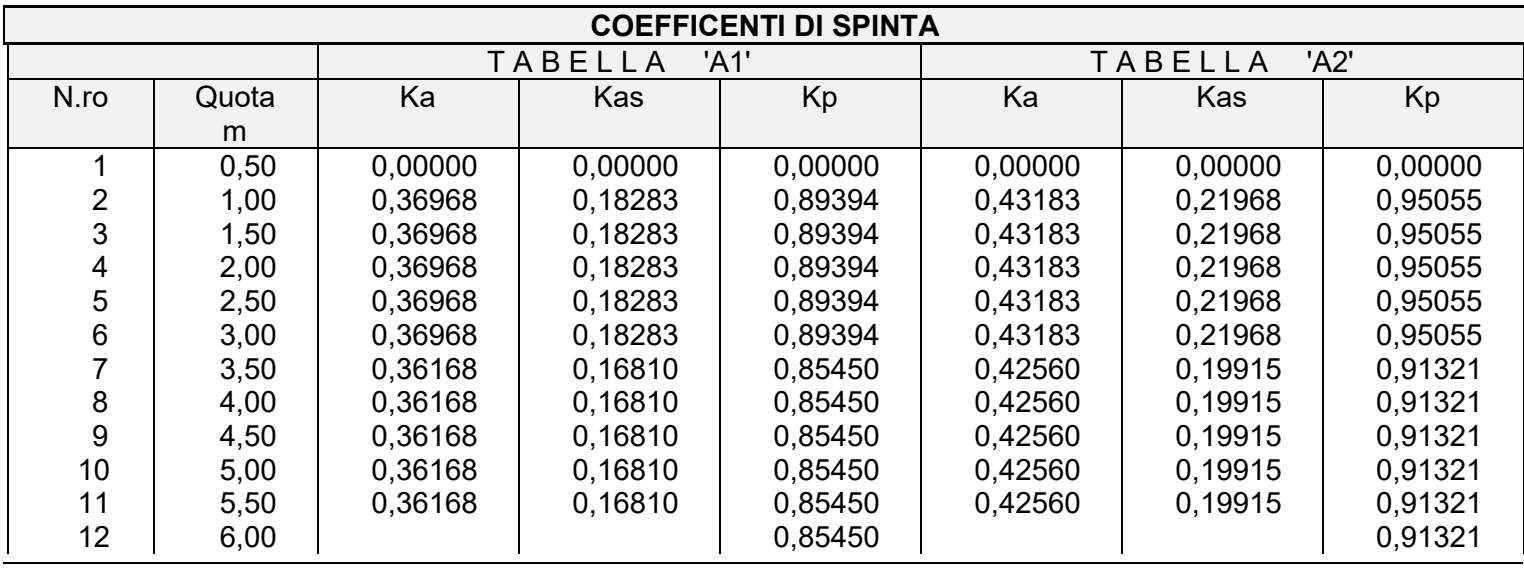

*Footer Utente. Esempio: Studio Tecnico xxx*

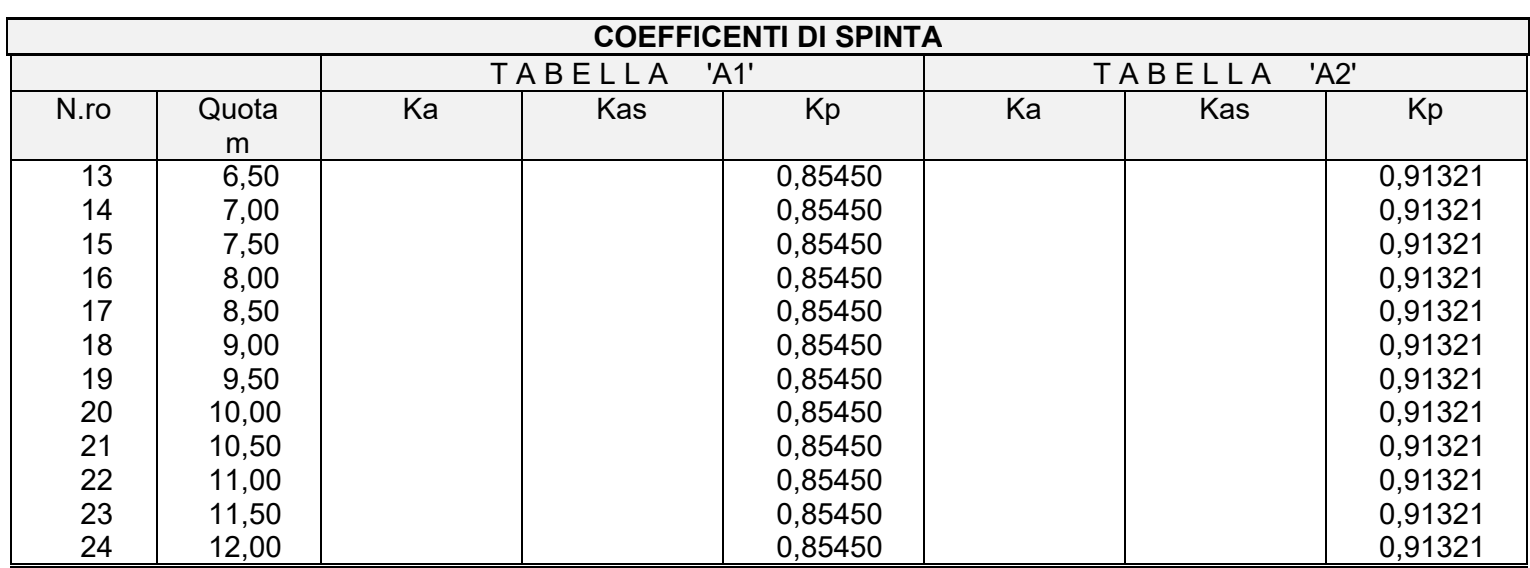

# **PRESSIONI ORIZZONTALI - CONDIZIONE N.ro: 1**

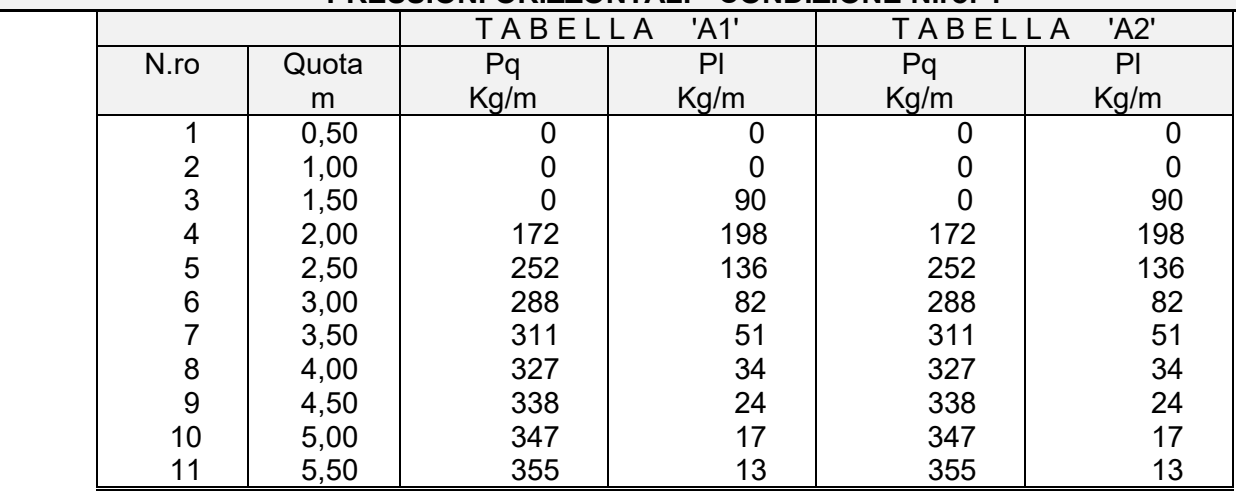

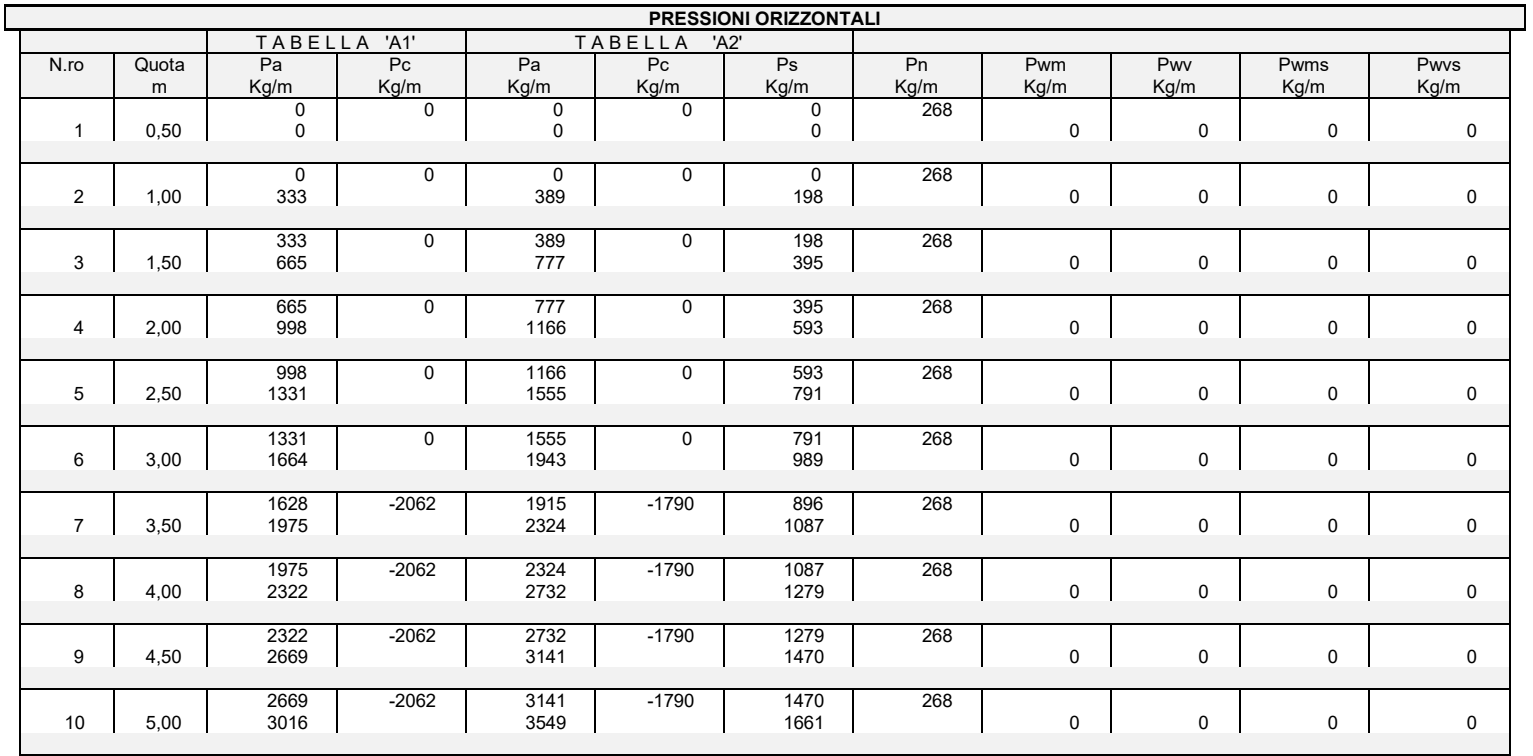

*Footer Utente. Esempio: Studio Tecnico xxx*

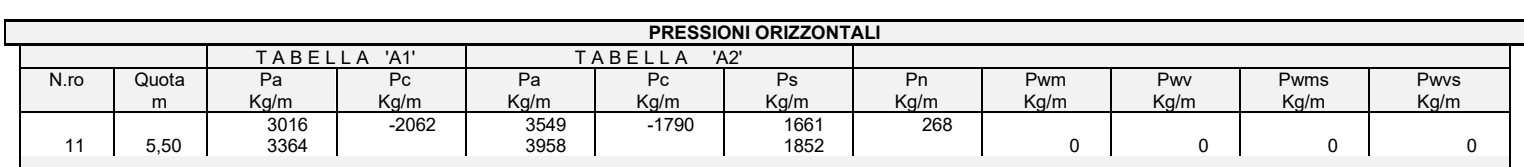

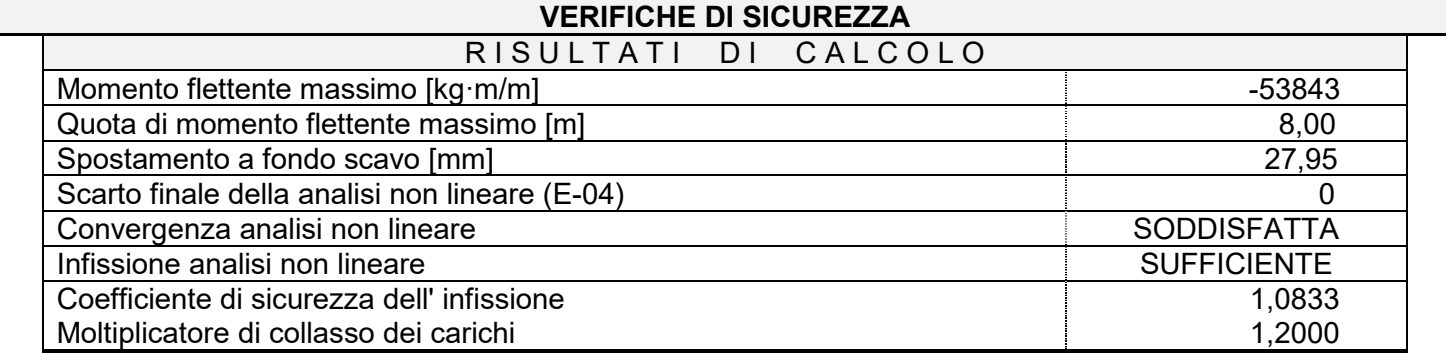

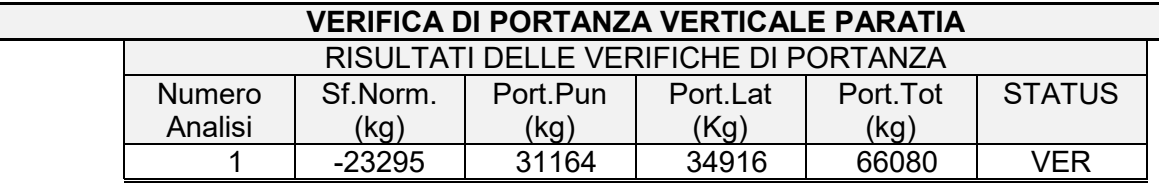

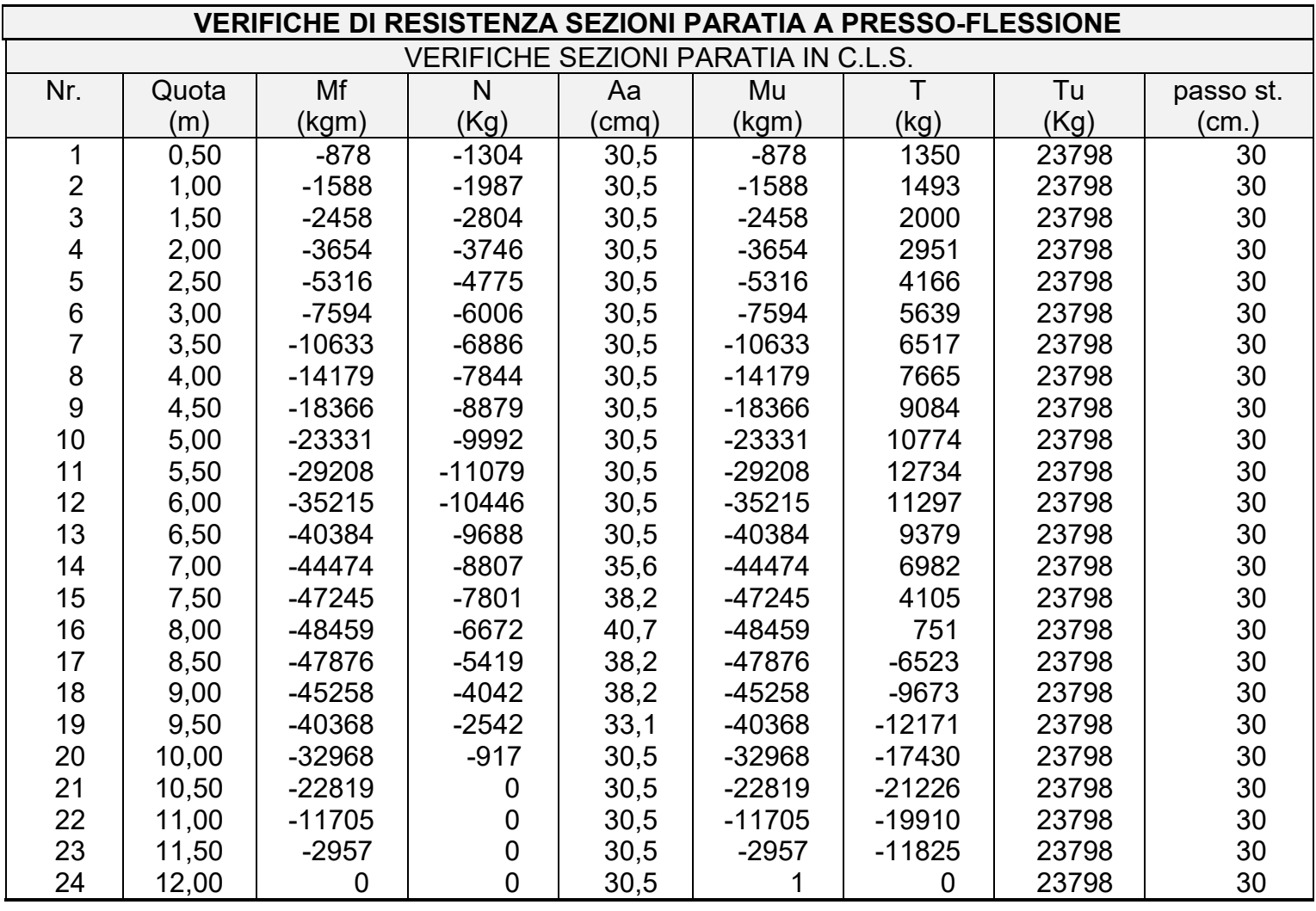

*Footer Utente. Esempio: Studio Tecnico xxx SOFTWARE: C.D.B. - Computer Design of Bulkheads - Rel.2019 - Lic. Nro: 36634*

Pag. 21

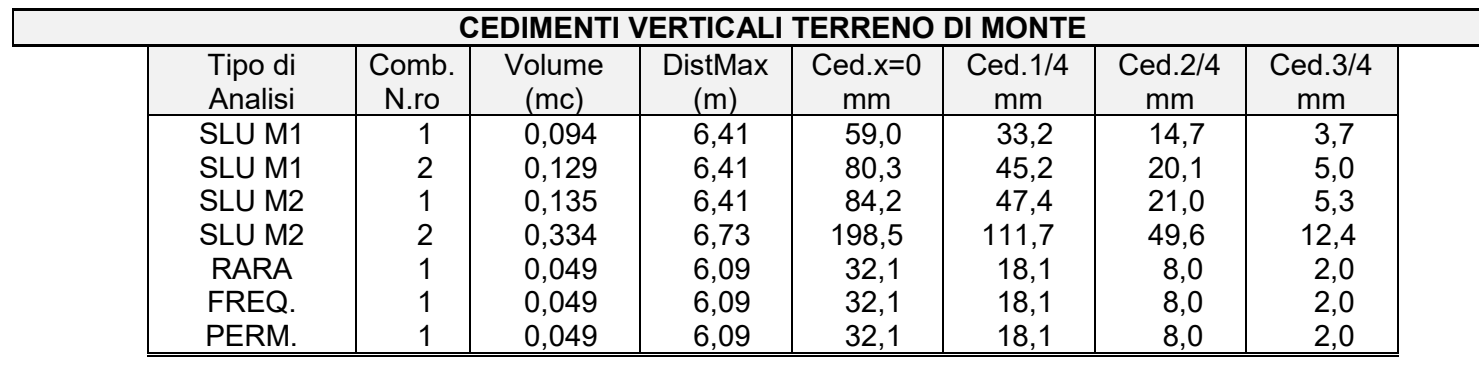

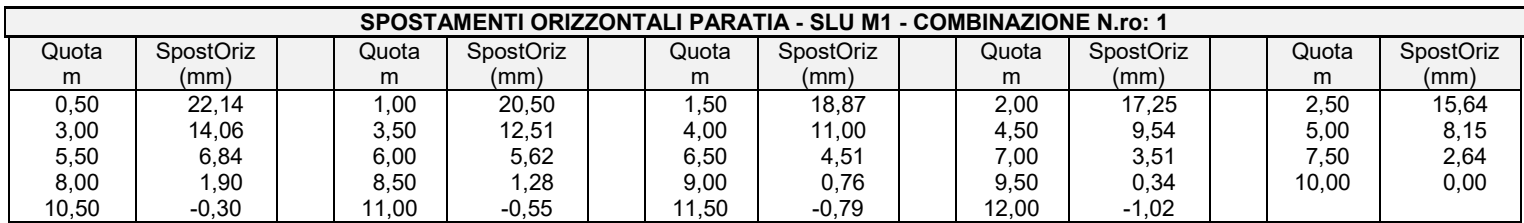

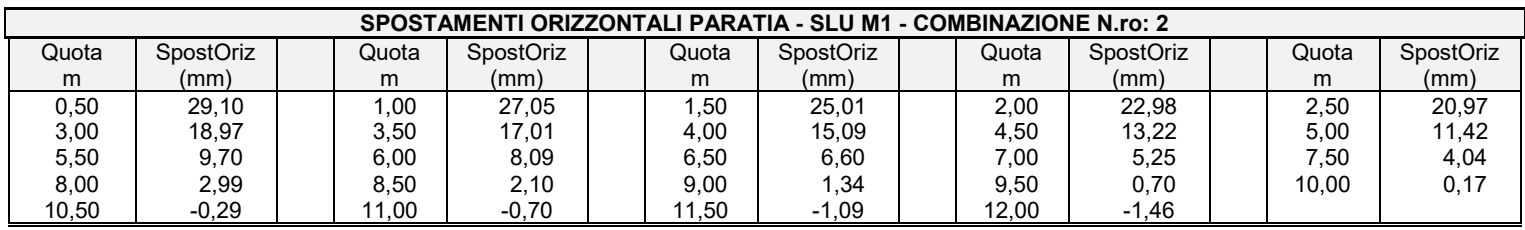

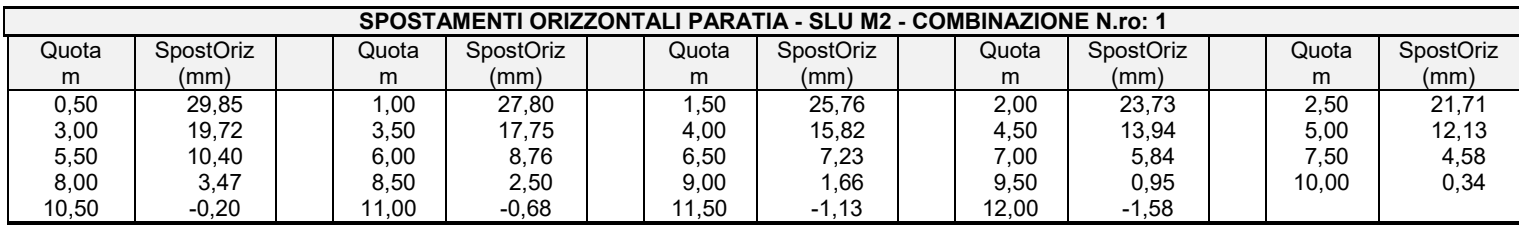

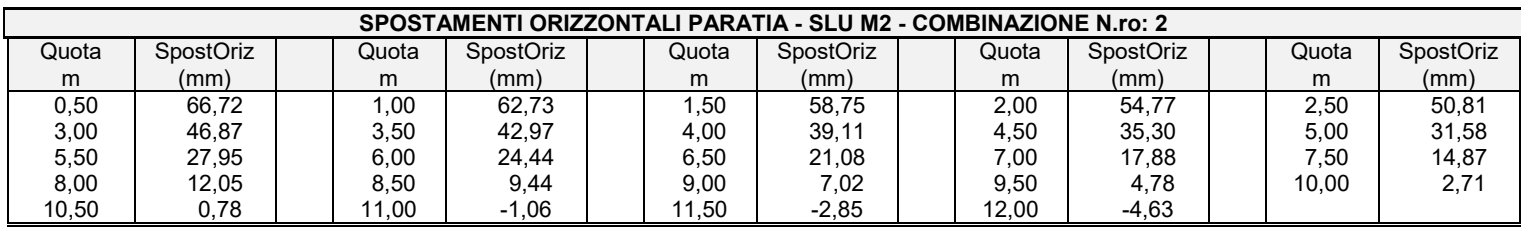

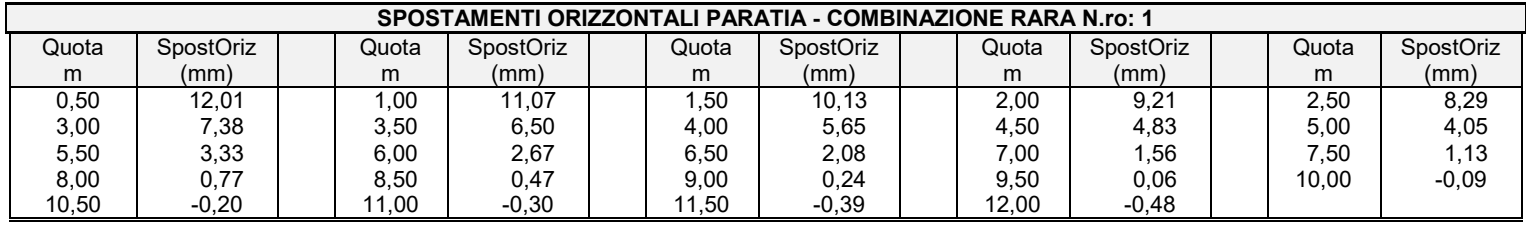

*Footer Utente. Esempio: Studio Tecnico xxx SOFTWARE: C.D.B. - Computer Design of Bulkheads - Rel.2019 - Lic. Nro: 36634*

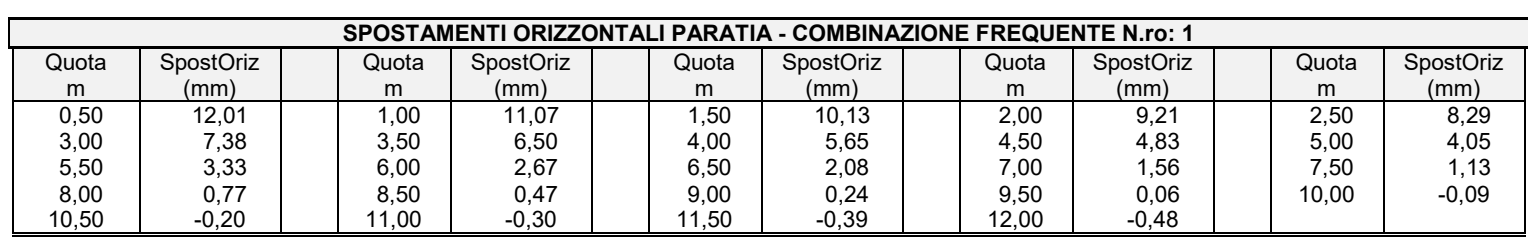

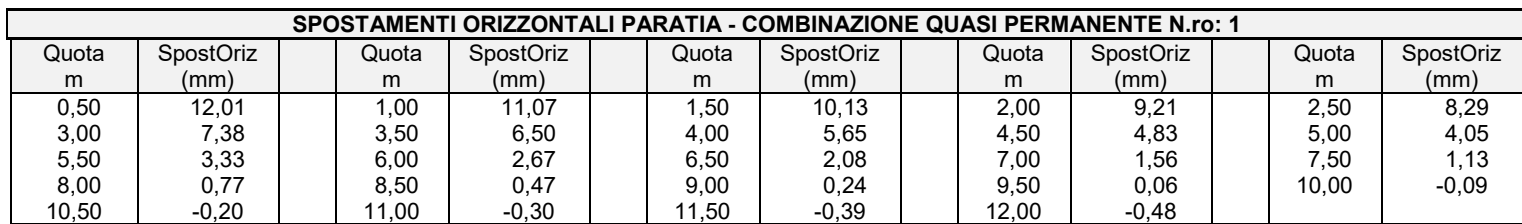